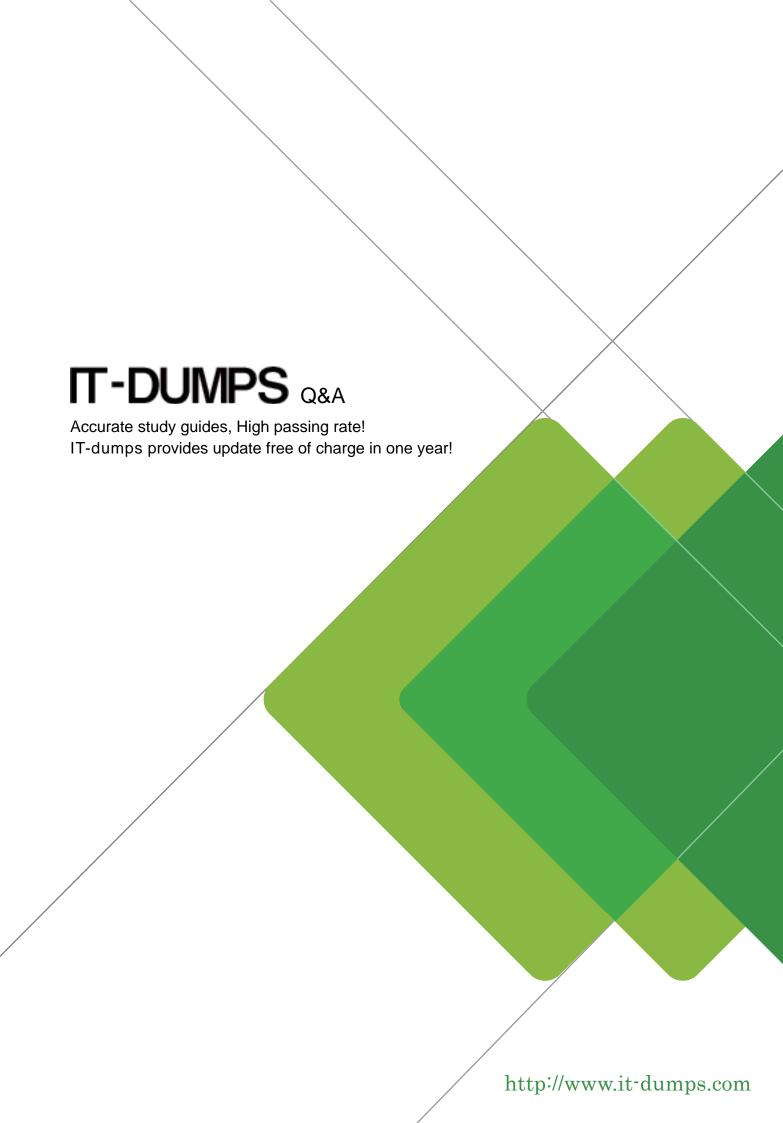

**Exam** : **HP0-A113** 

**Title**: HP Data Protector 9.x

**Essentials** 

Version: Demo

- 1. What is stored within the tape header of a Data Protector formatted medium? (Select two.)
- A. Backup catalog
- B. Medium ID
- C. List of backed up objects
- D. Medium label
- E. Remaining free space on medium

**Answer:** B,C **Explanation:** 

Reference: http://www8.hp.com/h20195/V2/getpdf.aspx/4AA5-0971ENW.pdf?ver=1.0

- 2. What is the most efficient way for an administrator to add multiple components to multiple clients in a cell?
- A. In the Data Protector GUI. add one component to multiple clients
- B. Connect to each client remotely and locally add multiple components.
- C. In the Data Protector GUI. add multiple components to a client one at a time.
- D. In the Data Protector GUI. add multiple components to multiple clients

Answer: D Explanation:

Reference: http://h20566.www2.hp.com/hpsc/doc/public/display?docId=emr\_na-c02029306

- 3. Which action initializes tapes from the HP Data Protector software GUI Devices and Media context?
- A. Import
- B. Initialize
- C. Export
- D. Format

Answer: B Explanation:

Reference: http://h20565.www2.hp.com/hpsc/doc/public/display?docId=emr\_na-c02029318

- 4. When configuring a backup, when does Static Device Allocation occur?
- A. When the same devices are used for full and incremental backup
- B. When strict media allocation policy is used
- C. When no rnultipath device is used
- D. When each object defined in the backup specification is linked to a specific logical device

Answer: D

- 5. When the Automatic device selection restore option is used, what happens if the original device is NOT available"?
- A. Restore waits until the original backup device is available
- B. Restore uses the next available device of the same device type
- C. Restore picks up a device with the device policy. Device may be used for restore
- D. If the original backup device is not available, the restore fails

Answer: C